## La Faloise 13 avril 2014

## Classement Général Kart 602 + 500

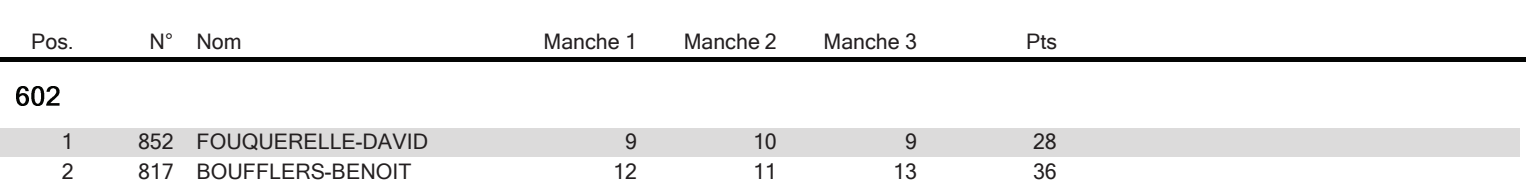

Imprimé: 15/04/2014 20:39:06

Directeur de course : **HEAULME Daniel** 

Meilleur tour: 47.148 par (N° 825) DONNEFOY-VINCENT

 $2/2$ 

Chronelec

Responsables chronométrages :<br>AUCREMANNE Francois

www.chronelec.com